## 如何添加收支类目(收款、支出费用科目)

收支类科目用于除供应商、客户账款之外,其它的账款收入及支出。(如:支出包含:工 资、水电、房租、运费、招待费、办公费等; 收入包含:银行利息收入、卖废品收入等)

## 1、收支类目新增操作

操作路径:资金—收支类目—新增类目

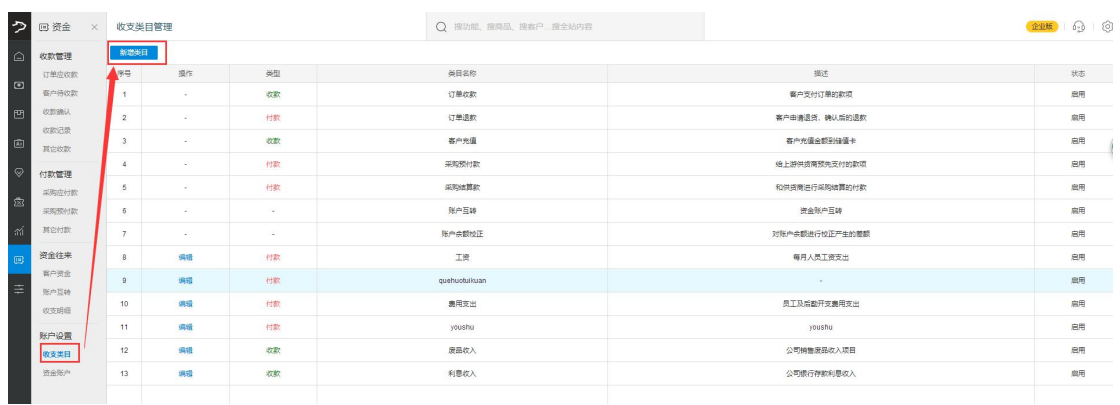

## *2*、收支类目使用途径

其它收款及其它付款的界面可以操作选择对应的科目。